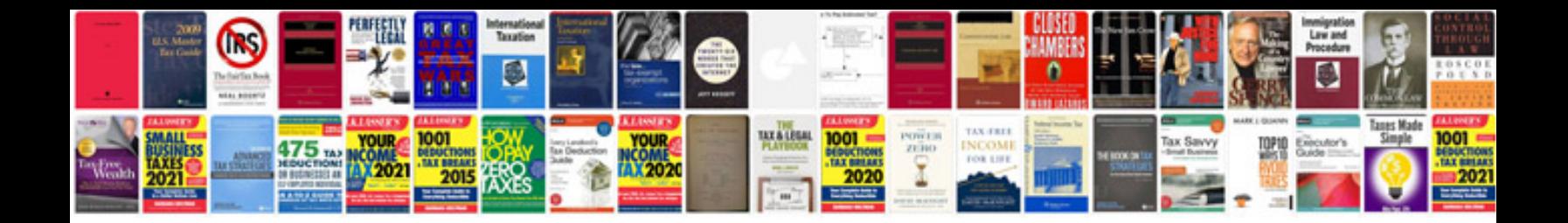

**Jukebox manuals download**

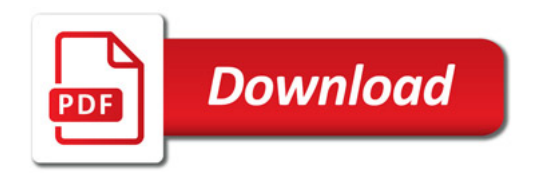

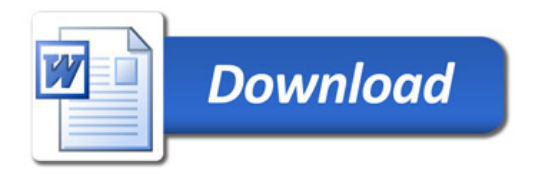